$\scriptstyle\rm I$  Typical configuration of Local Portal authentication and English web templat e

[Wireless](https://zhiliao.h3c.com/questions/catesDis/1534) **[龚训杰](https://zhiliao.h3c.com/User/other/51765)** 2020-09-28 Published

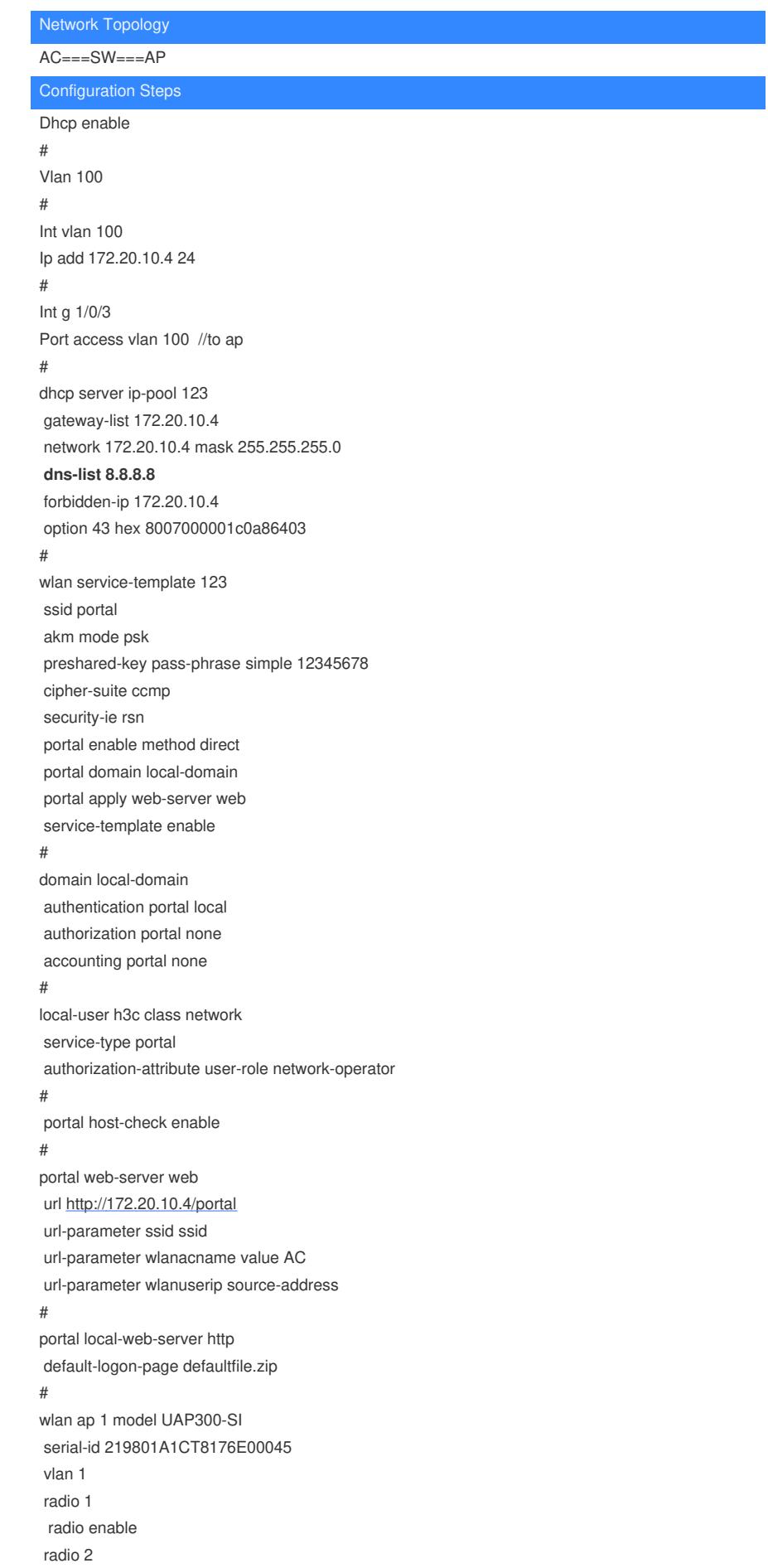

radio enable service-template 123 vlan 100 gigabitethernet 1 gigabitethernet 2 # **portal free-rule 99 destination ip 8.8.8.8**

Key Configuration

## **1.portal free-rule 99 destination ip 8.8.8.8**

**dns-list 8.8.8.8**

2.See attachment for Chinese and English web template--**defaultfile\_en.zip**.

**[附件下载:](javascript:void(0))**[defaultfile\\_en.zip](javascript:void(0)) [defaultfile.zip](javascript:void(0))